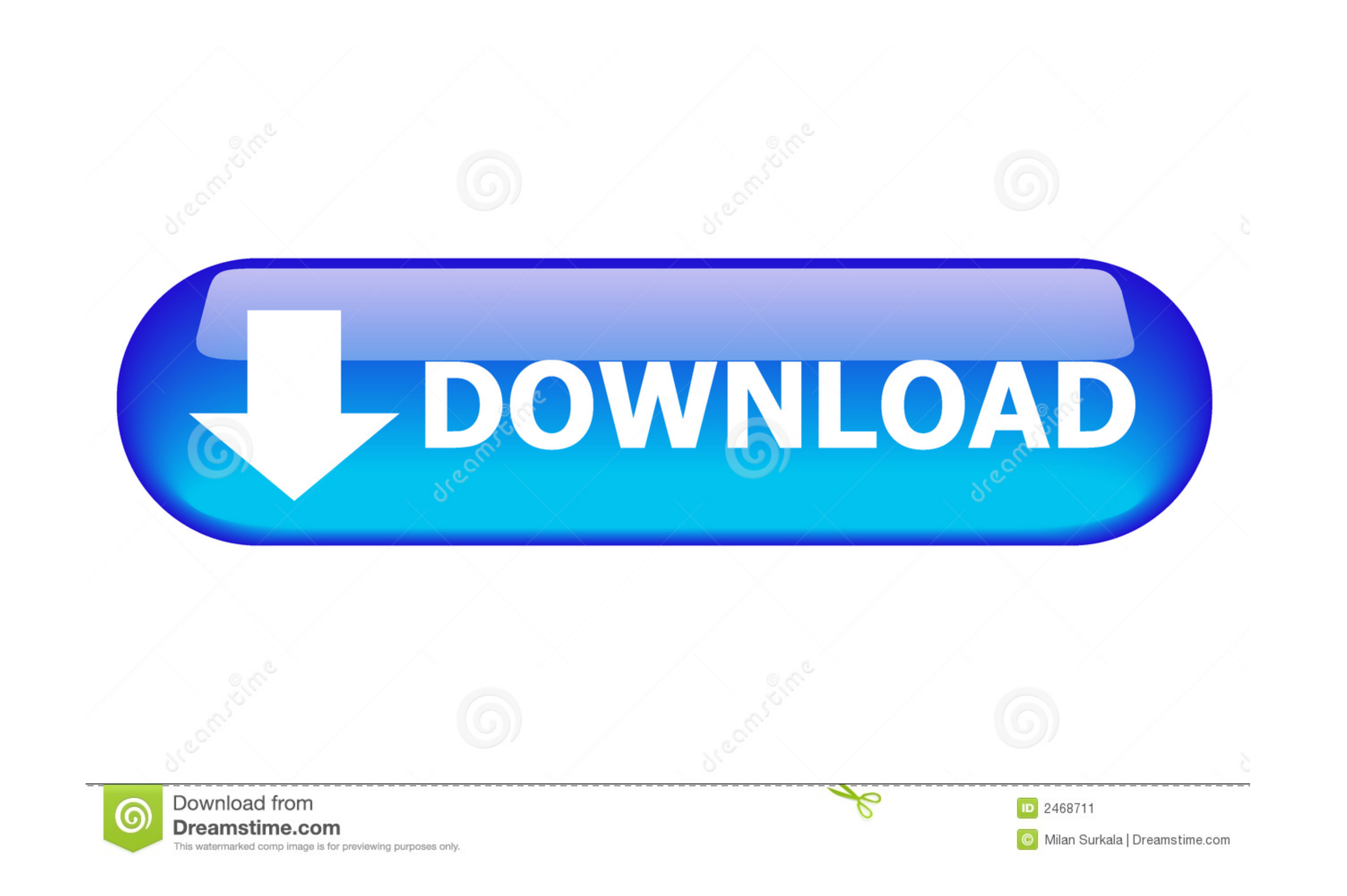

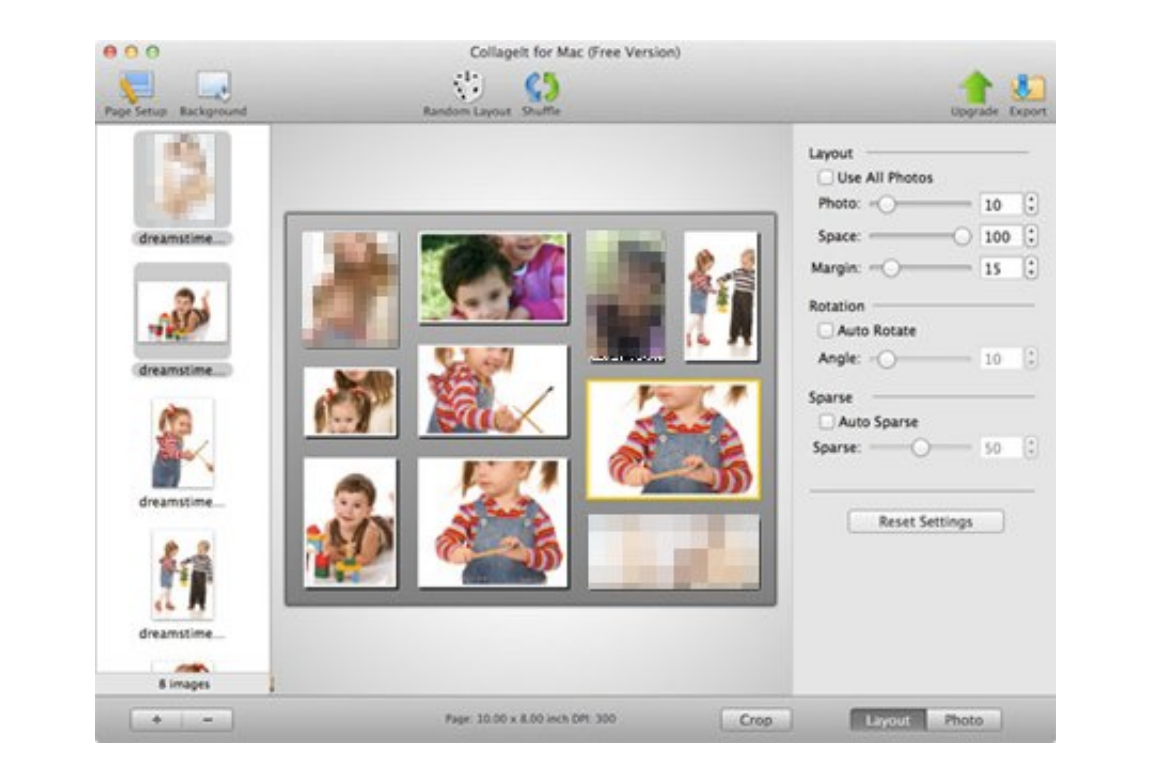

[Outlook Manipulator For Mac](https://fancli.com/1vfz7f)

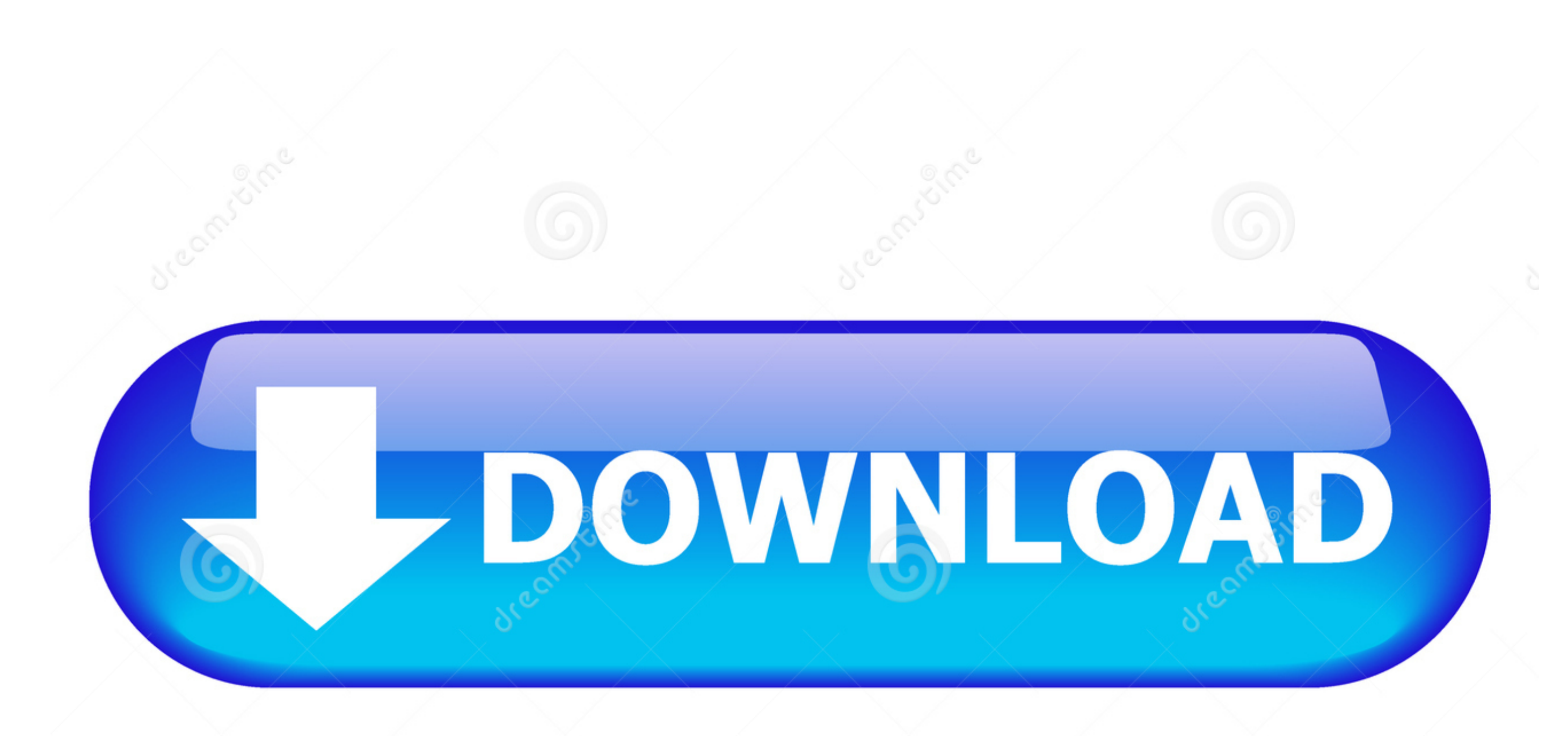

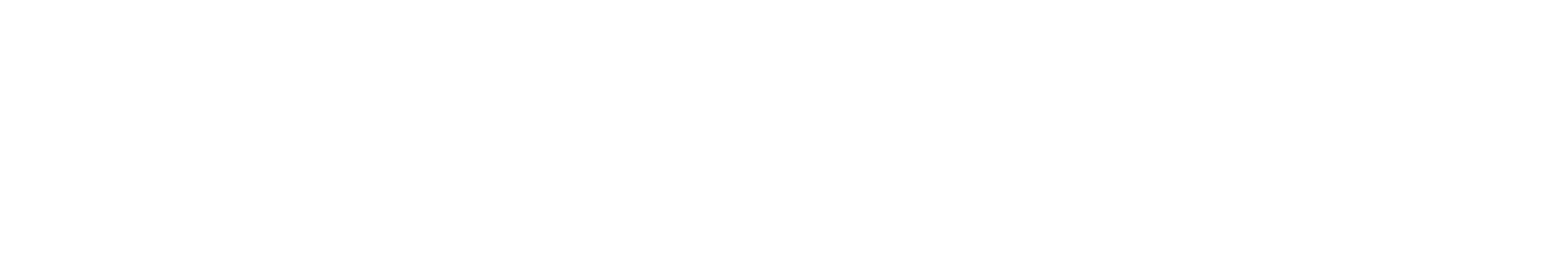

 $1/2$ 

Contacts: Centralize your entire companyOCOs get in touch with listing by using this effective plug-in to draw Outllook contacts from each consumer into FileMaker database during the time your customers the capability to s access.. Advertising The Outlook Manipulator plug-in enables FileMaker Pro to trade data with Microsoft Outlook Contacts, Calendar, Duties, Mail, Records and Log for the 'user0COs' default folder, open public and discussed

## **outlook manipulator**

outlook manipulator, outlook manipulator error 1550

e10c415e6f